Mm)

MmF

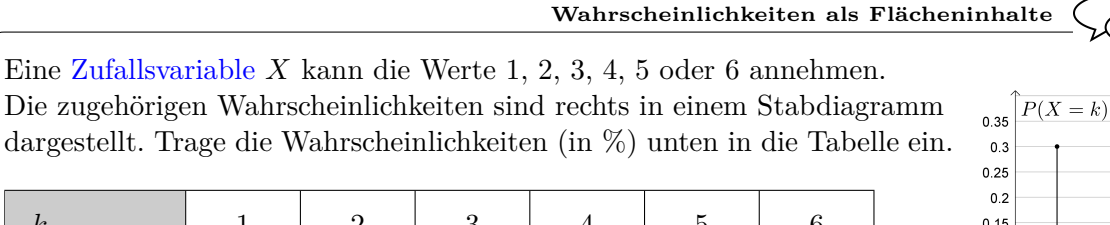

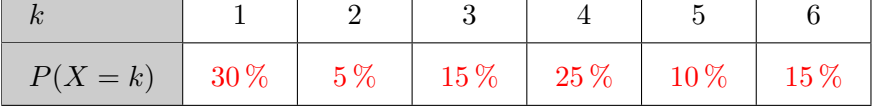

Wir wandeln das Stabdiagramm in ein bestimmtes Säulendiagramm um: Dazu ersetzen wir jeden Stab jeweils durch ein Rechteck mit derselben Höhe und der *Breite* 1. Das Ergebnis ist rechts dargestellt.

Der **Flächeninhalt** jeder Säule ist damit gleich groß wie die entsprechende **Wahrscheinlichkeit**.

Wir können die beiden Achsen unabhängig voneinander skalieren.

Die *tatsächlichen* Breiten und Höhen der Säulen – und damit der Flächeninhalt – bleiben unverändert:

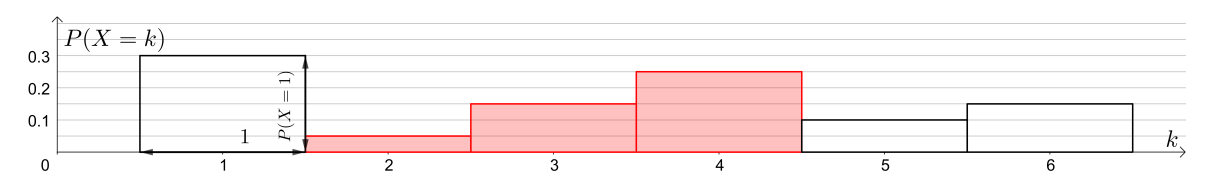

Die Wahrscheinlichkeit  $P(2 \le X \le 4)$  ist in jedem der drei Bilder rot hervorgehoben. Es gilt:

$$
P(2 \le X \le 4) = 5\% + 15\% + 25\% = 45\%
$$

**[Binomialverteilung](http://mmf.univie.ac.at/fileadmin/user_upload/p_mathematikmachtfreunde/Materialien/AB-Binomialverteilung.pdf)**

Wir würfeln *n* Mal mit einem fairen 6-seitigen Würfel.

Die Zufallsvariable *S<sup>n</sup>* gibt die Anzahl der geworfenen Sechser an.

Rechts unten sind die Wahrscheinlichkeiten bei *n* = 60 Würfen in einem Säulendiagramm dargestellt. Gesucht ist die Wahrscheinlichkeit, dabei mindestens 8 Sechser, aber höchstens 10 Sechser zu würfeln.

> $P(S_{60}=9)$  $P(S_{60}=9)$

- **1)** Markiere rechts die zugehörige Fläche.
- **2)** Ermittle die Wahrscheinlichkeit mithilfe des Säulendiagramms näherungsweise:

 $P(8 \leq S_{60} \leq 10) \approx 39\%$ 

 $P(8 \leq S_{60} \leq 10) = \binom{60}{8}$ 

**3)** Ermittle die Wahrscheinlichkeit mit Technologieeinsatz. Binomialverteilung:  $n = 60, p = \frac{1}{6}$ 6

$$
P(8 \le S_{60} \le 10) = 38{,}75... \%
$$

8  $\setminus$  $\cdot \left( \frac{1}{2} \right)$ 6  $\Big)^8 \cdot \Big(\frac{5}{5}\Big)$ 6

 $P(S_{60}=8)$ 

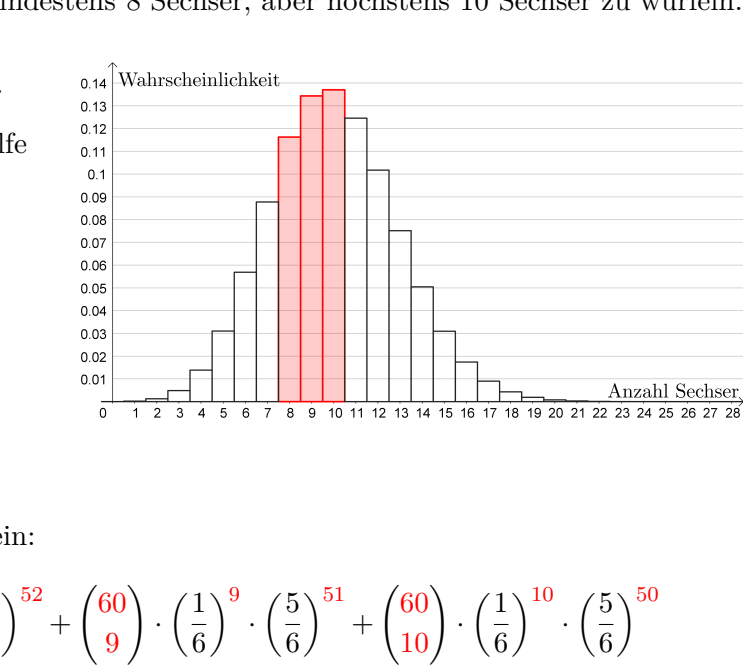

 $P(S_{60}=10)$  $P(S_{60}=10)$ 

**4)** Trage Zahlen richtig in die Kästchen ein:

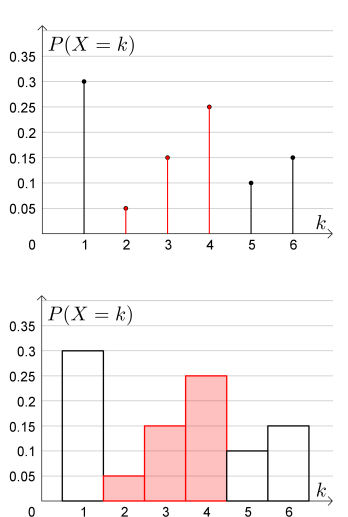

PROJEKT MMF  $AB - NORMALVERTEILUNG$ 

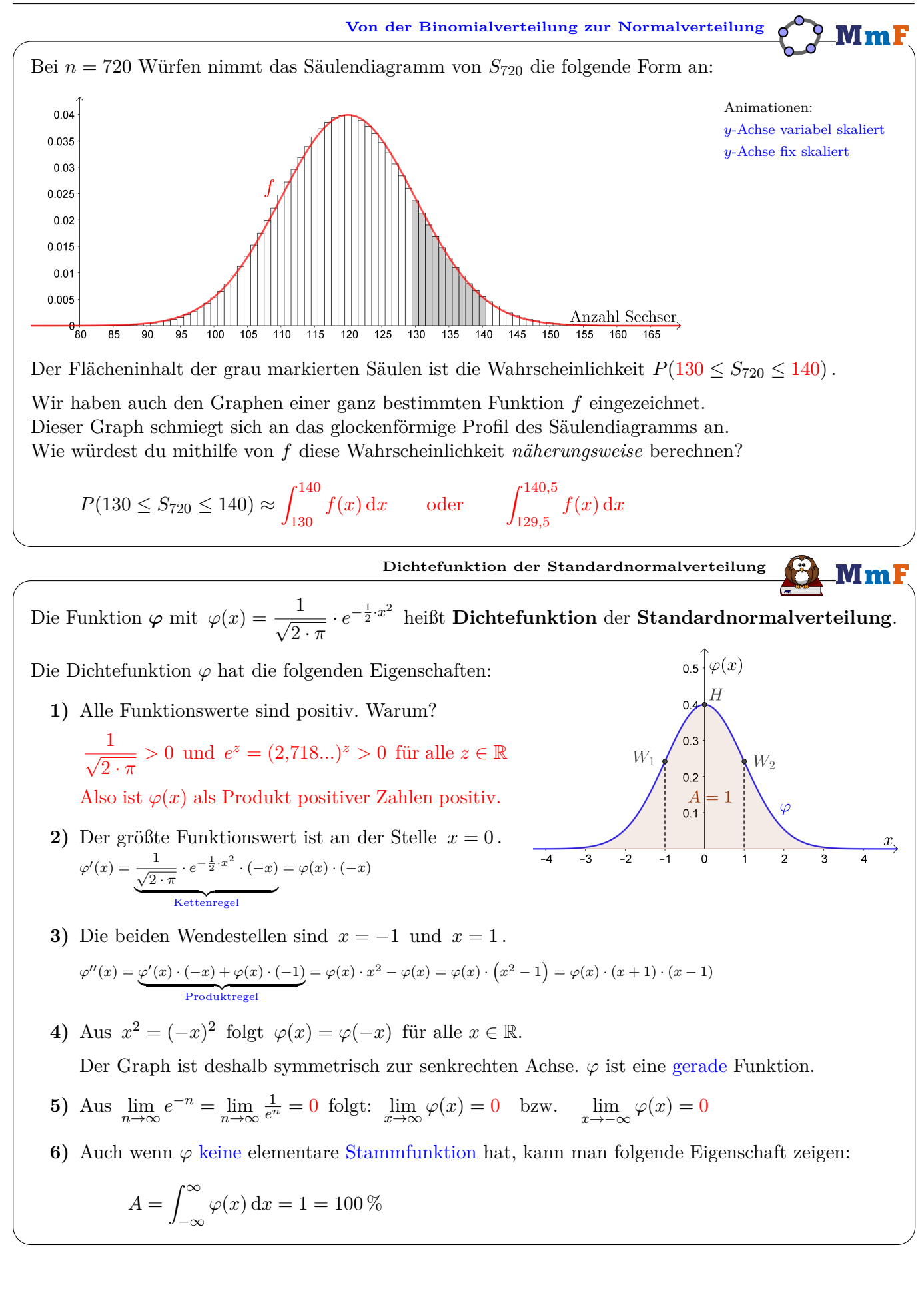

**MmF** 

Die Funktion *f* mit

$$
f(x) = \frac{1}{\sigma \cdot \sqrt{2 \cdot \pi}} \cdot e^{-\frac{1}{2} \cdot \left(\frac{x - \mu}{\sigma}\right)^2}
$$

heißt **Dichtefunktion** der **Normalverteilung** mit **Erwartungswert** *µ* und **Standardabweichung**  $\sigma > 0$ .

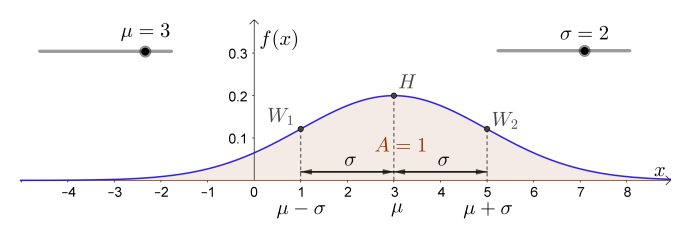

Die Dichtefunktion *f* hat die folgenden Eigenschaften:

- **1)** Alle Funktionswerte sind positiv.
- **2)** Der größte Funktionswert ist an der Stelle  $x = \mu$ .
- **3)** Die beiden Wendestellen sind  $x = \mu \sigma$  und  $x = \mu + \sigma$ .
- **4)** Es gilt  $f(\mu + x) = f(\mu x)$  für alle  $x \in \mathbb{R}$ . Also ist der Graph symmetrisch zur senkrechten Gerade  $x = \mu$ .
- **5)** Es gilt:  $\lim_{x \to \infty} f(x) = 0$  bzw.  $\lim_{x \to -\infty} f(x) = 0$
- **6)** Der gesamte Flächeninhalt zwischen der *x*-Achse und dem Funktionsgraphen ist 1.
- **7)** Eine Veränderung von *µ* bewirkt eine Verschiebung des Graphen in *x*-Richtung.
- **8)** Je größer *σ* ist, desto kleiner ist der größte Funktionswert und desto größer ist die Entfernung der beiden Wendestellen.
- **9)** Je kleiner *σ* ist, desto größer ist der größte Funktionswert und desto kleiner ist die Entfernung der beiden Wendestellen.
- **10)** *f* ist die Dichtefunktion der Standardnormalverteilung, wenn  $\mu = 0$  und  $\sigma = 1$  ist.

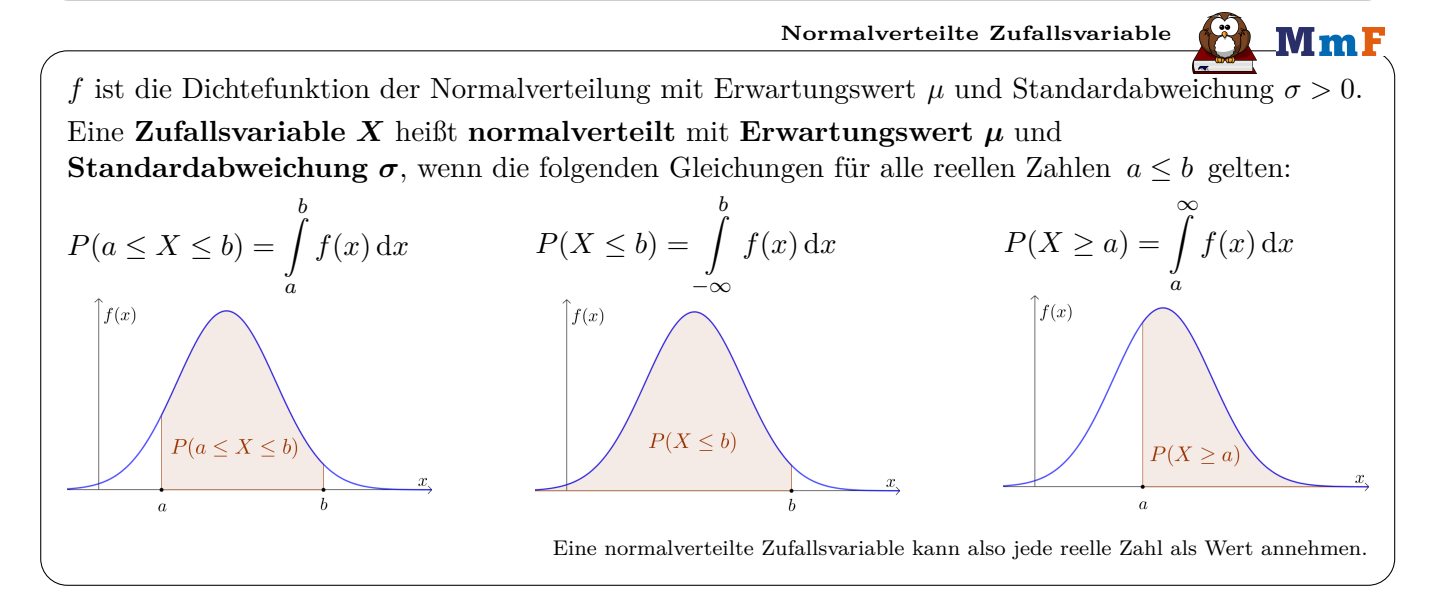

Die beiden Funktionsgleichungen

**[Dichtefunktion der Normalverteilung](http://mathematikmachtfreunde.univie.ac.at/fileadmin/user_upload/p_mathematikmachtfreunde/Materialien/GeoGebra/Dichtefunktion-Normalverteilung.ggb)**

$$
\varphi(x) = \frac{1}{\sqrt{2 \cdot \pi}} \cdot e^{-\frac{1}{2} \cdot x^2}
$$
und  $f(x) = \frac{1}{\sigma \cdot \sqrt{2 \cdot \pi}} \cdot e^{-\frac{1}{2} \cdot \left(\frac{x - \mu}{\sigma}\right)^2}$ 

sind eng miteinander verknüpft. Tatsächlich entsteht der Graph von *f* aus dem Graphen von *φ* in 3 Schritten:

**i)** [Horizontale Skalierung](http://mmf.univie.ac.at/fileadmin/user_upload/p_mathematikmachtfreunde/Materialien/AB-Funktionsgraphen.pdf) um den Faktor *σ*:

$$
f_1(x) = \varphi\left(\frac{x}{\sigma}\right) = \frac{1}{\sqrt{2 \cdot \pi}} \cdot e^{-\frac{1}{2} \cdot \left(\frac{x}{\sigma}\right)^2}
$$

**ii)** [Horizontale Verschiebung](http://mmf.univie.ac.at/fileadmin/user_upload/p_mathematikmachtfreunde/Materialien/AB-Funktionsgraphen.pdf) um  $\mu$  Einheiten nach rechts:

$$
f_2(x) = f_1(x - \mu) = \frac{1}{\sqrt{2 \cdot \pi}} \cdot e^{-\frac{1}{2} \cdot (\frac{x - \mu}{\sigma})^2}
$$

**iii**) [Vertikale Skalierung](http://mmf.univie.ac.at/fileadmin/user_upload/p_mathematikmachtfreunde/Materialien/AB-Funktionsgraphen.pdf) um den Faktor  $\frac{1}{\sigma}$ :

$$
f(x) = \frac{f_2(x)}{\sigma} = \frac{1}{\sigma \cdot \sqrt{2 \cdot \pi}} \cdot e^{-\frac{1}{2} \cdot \left(\frac{x - \mu}{\sigma}\right)^2}
$$

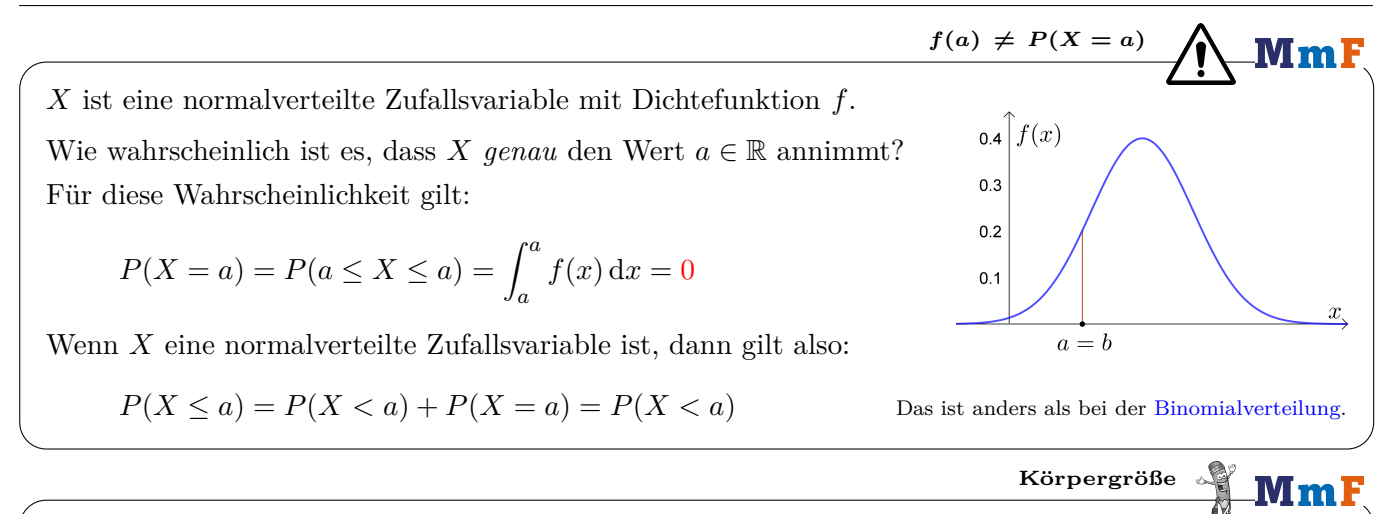

Die Körpergröße *X* von 42-jährigen Männern ist annähernd normalverteilt mit Erwartungswert  $\mu = 177,8$  cm und Standardabweichung  $\sigma = 6,1$  cm. Ein 42-jähriger Mann wird zufällig ausgewählt.

- **a)** Berechne mit Technologieeinsatz die Wahrscheinlichkeit, dass seine Körpergröße . . .
	- $\ldots$  im Intervall [174 cm; 178 cm] liegt.

 $P(174 \le X \le 178) = 0.2464... = 24.64...$ 

. . . größer als 190 cm ist.

 $P(X > 190) = P(X > 190) = 0,0227... = 2,27...%$ 

. . . kleiner als 178 cm ist.

 $P(X < 178) = P(X < 178) = 0.5130... = 51.30...\%$ 

**b)** Welche Körpergröße übertrifft er mit der Wahrscheinlichkeit 80 %?

 $P(X > a) = 80\% = 0.8$   $\implies a = 172,66...$  cm

Welche Körpergröße übertrifft er mit der Wahrscheinlichkeit 45 % *nicht*?

 $P(X \le b) = 45\% = 0,45 \implies b = 177,03...$  cm

**c)** In welchem um *µ* symmetrischen Intervall liegt die Körpergröße mit der Wahrscheinlichkeit 72 %? Dieses Intervall heißt auch zweiseitiger 72 %[-Zufallsstreubereich](http://mmf.univie.ac.at/fileadmin/user_upload/p_mathematikmachtfreunde/Materialien/AB-Zufallsstreubereiche_und_Konfidenzintervalle.pdf) für einen Einzelwert von *X*.

Rechts ist die zugehörige Fläche blau markiert. Welchen Inhalt haben die beiden rot schraffierten Flächen links und rechts vom um  $\mu$  symmetrischen Intervall jeweils?

$$
\frac{1-0{,}72}{2} = 0{,}14
$$

Berechne die beiden Intervallgrenzen mit Technologieeinsatz:

 $P(X \le 171, 2...)=14\%$   $P(X \ge 184, 3...)=14\%$ 

Die Körpergröße befindet sich also mit der Wahrscheinlichkeit 72 %

im Intervall [171*,*2*...* cm; 184*,*3*...* cm] .

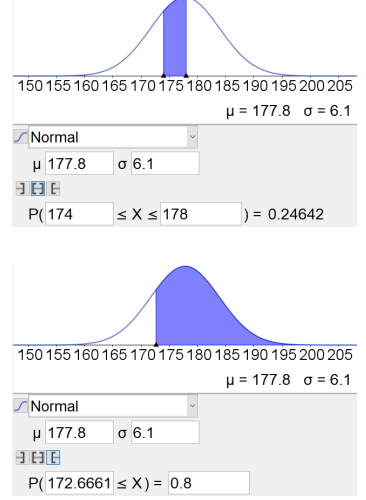

 $A = 0.72$ 

 $177,8$   $177,8+\varepsilon$ 

 $177, 8-\varepsilon$ 

 $x$  in cm

4

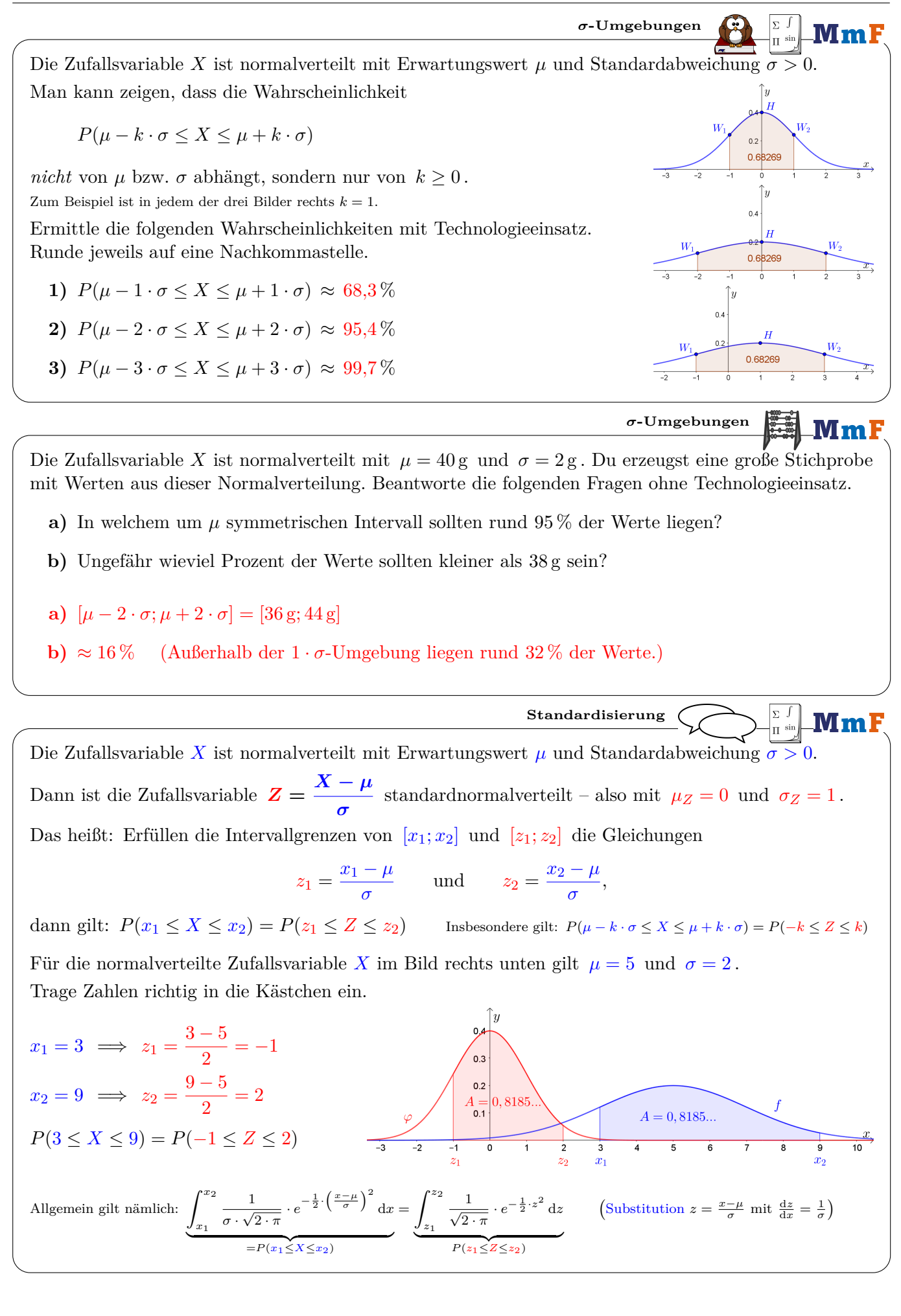

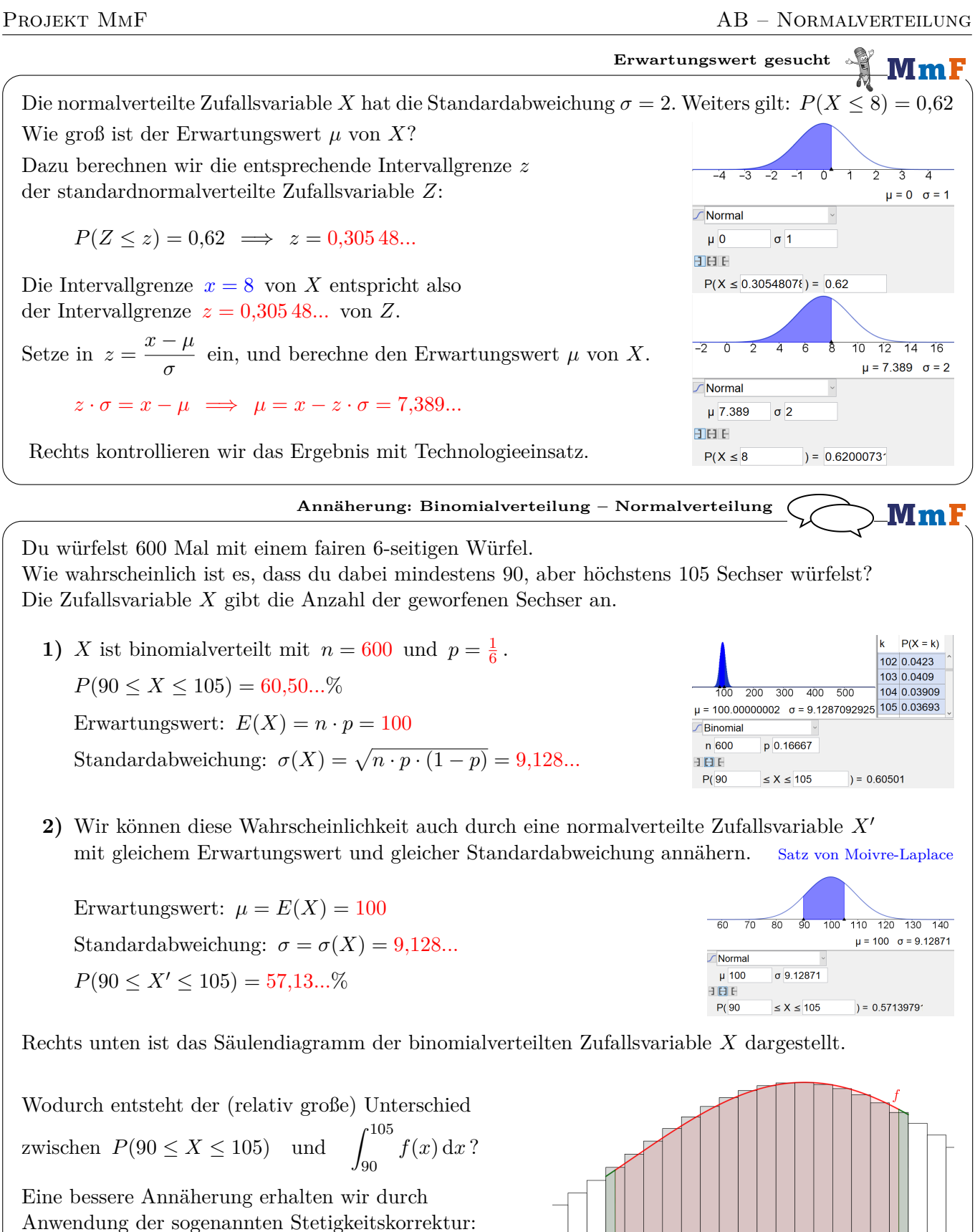

$$
P(89,5 \le X' \le 105,5) = 60,15... \%
$$

Warum nähert man die Binomialverteilung an? GeoGebra scheitert beim Versuch der exakten Berechnung von  $\binom{100\,000}{42\,000}$  zurecht. Bei *n* = 100 000 wird die Binomialverteilung aber relativ gut durch die Normalverteilung angenähert.

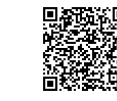

87 88 89 90 91 92 93 94 95 96 97 98 99 100 101 102 103 104 105 106 107

ெ⊕